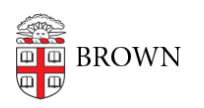

[Knowledgebase](https://ithelp.brown.edu/kb) > [Teaching Learning and Research](https://ithelp.brown.edu/kb/teaching-learning-and-research) > [Banner](https://ithelp.brown.edu/kb/banner) > [Banner for Faculty](https://ithelp.brown.edu/kb/banner-for-faculty) > [Faculty: Create override codes in Banner Web](https://ithelp.brown.edu/kb/articles/faculty-create-override-codes-in-banner-web)

## Faculty: Create override codes in Banner Web

Stephanie Obodda - 2017-12-12 - [Comments \(0\)](#page--1-0) - [Banner for Faculty](https://ithelp.brown.edu/kb/banner-for-faculty)

## **Attachments**

[Override codes in Banner Web updated for email search.pdf \(1.38 MB\)](https://ithelp.brown.edu/file.php/3098JJJAXXWWRP3097494DF1068/Override-codes-in-Banner-Web-updated-for-email-search.pdf)